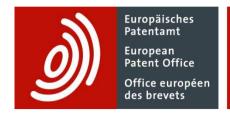

# The Common Citation Document (CCD) web application: how to benefit from the search results of patent offices

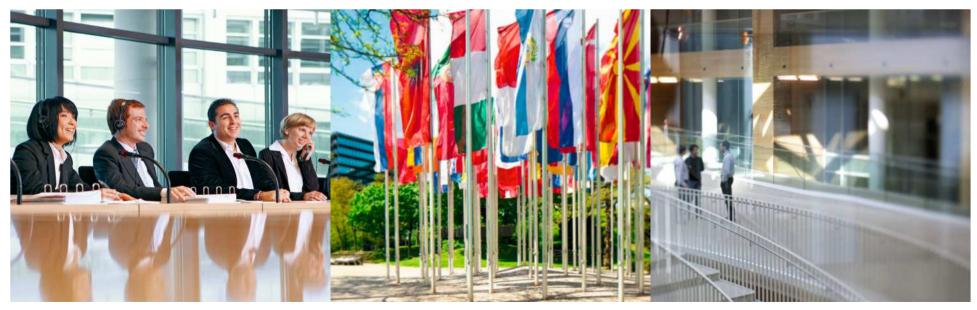

Pietro Rini PAtent Examiner

Nigel Clarke Head of Unit

Sardegne Richerche 12 June 2014

### **Acknowledgement Pietro Rini**

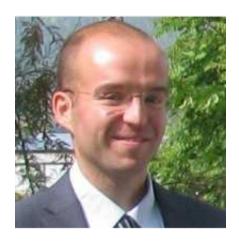

- 1. Facts & Main functionalities
- 2. Online access
- 3. The input mask
- 4. The PCT/ISA/210 model
- 5. CCD Initial Output
- 6. Features of the CCD web application:
  - CCD Viewer
  - The Inspector
  - The Double Inspector
  - The Timeline
  - Data Coverage

#### **Common Citation Document**

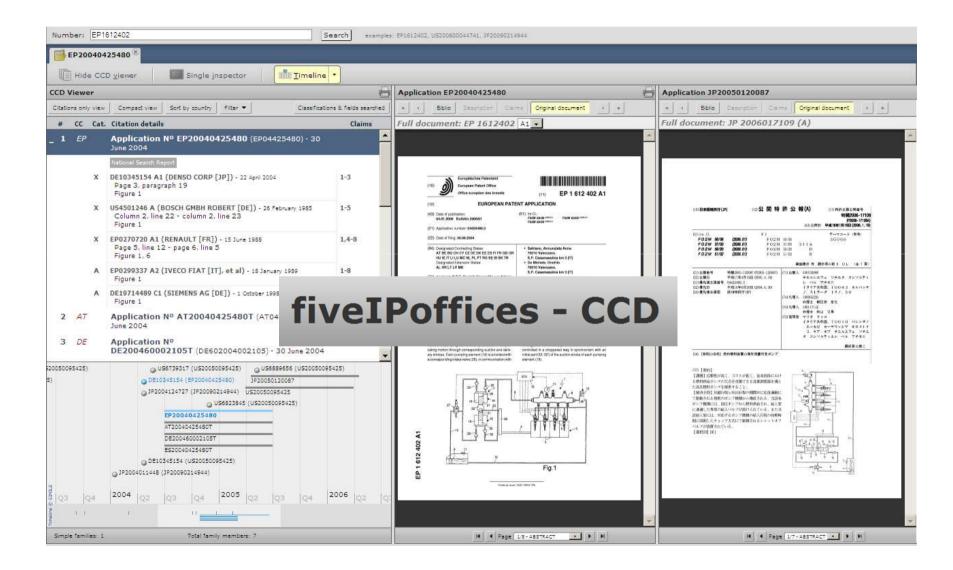

#### **Facts**

- Common Citation Document (CCD) was initially proposed by the Trilateral Industry and the Trilateral Offices (EPO, JPO, USPTO) developed a first version.
- The IP5 Offices (EPO, KIPO, SIPO, JPO, USPTO) developed the latest version of the CCD.
- CCD offers consolidated access to citation data from IP5 Offices combining a priority-based family with the cited prior art for each family application.
- CCD is based on published data or on data made publicly available by Patent Offices.
- CCD involves the commitment of the IP5 Offices to engage into the exchange of the relevant citation data.

#### **Main functionalities**

- The CCD can be invoked with domestic application number formats for most IP5 applications after 2005 and also suggests possible matching applications. Best accessed via Espacenet
- CCD has a broader data coverage than the IP5 Offices, including relevant citation data made available to EPO by any IPO.
- Identifies equivalent citations in the citation view by citation grouping.
- Supports an ergonomic double viewing.
- Comprehensive User Guide and Online Help available.

- 1. Facts & Main functionalities
- 2. Online access
- 3. The input mask
- 4. The PCT/ISA/210 model
- 5. CCD Initial Output
- 6. Features of the CCD web application:
  - CCD Viewer
  - The Inspector
  - The Double Inspector
  - The Timeline
  - Data Coverage

#### **Online access**

CCD is available from of the IP5's home page (<u>www.fiveipoffices.org</u>)

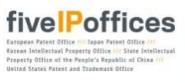

Home

Objectives

Projects

#### Documentation

Common Citation Document

IP5 Examiners' Workshop 2010 IP5 Examiners' Workshop 2012

Catalogue of Differing Practices

Meetings with IP5 Industry

Common Application Format Definition V2.0

About us

Statistics

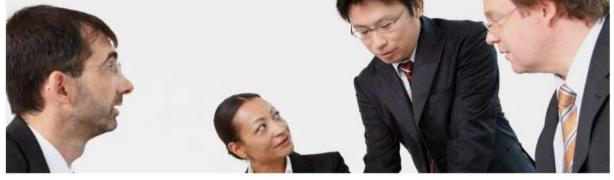

#### Common Citation Document

The Common Citation Document (CCD) application aims to provide single point access to up-to-date citation data relating to the patent applications of the IP5 Offices. It consolidates the prior art cited by all participating offices for the family members of a patent application, thus enabling the search results for the same invention produced by several offices to be visualised on a single page.

#### Access Common Citation Document

The creation of the CCD application is part of an ongoing process of technical harmonisation at the international level aimed at establishing an appropriate infrastructure to facilitate greater integration of the global patent system.

Search Enter search term Go

Sitemap

or directly from the URL <a href="http://ccd.fiveipoffices.org">http://ccd.fiveipoffices.org</a>

- 1. Facts & Main functionalities
- 2. Online access
- 3. The input mask
- 4. The PCT/ISA/210 model
- 5. CCD Initial Output
- 6. Features of the CCD web application:
  - CCD Viewer
  - The Inspector
  - The Double Inspector
  - The Timeline
  - Data Coverage

#### The input mask

■ The input mask accepts domestic application number formats for most Trilateral applications after 2005, e.g. EP09151293

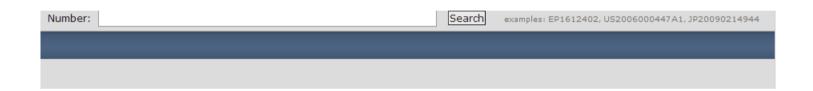

A list of compatible input numbers is given below

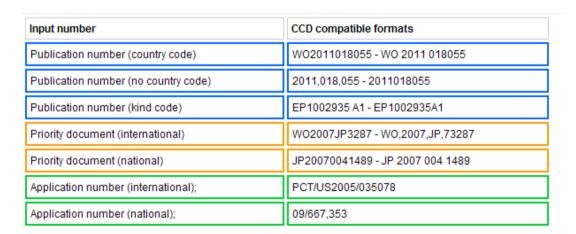

## Access via Espacenet

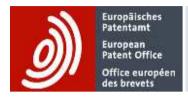

# Espacenet Patent search

# INPADOC patent family

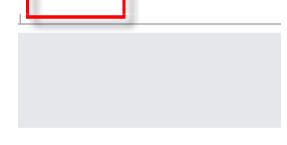

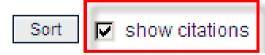

|   |                                                                   | PRIMERS AND METHODS OF USING<br>RESISTANCE GENES AND VANCOMY                      |                                             |                                             | REENING, ISOLATION A                                                                      | <u>IND</u>                  |
|---|-------------------------------------------------------------------|-----------------------------------------------------------------------------------|---------------------------------------------|---------------------------------------------|-------------------------------------------------------------------------------------------|-----------------------------|
| * | Inventor:<br>REISKE HEINZ R [US]<br>DOLINGER DAVID L<br>[US] (+2) | Applicant:<br>INTELLIGENT MEDICAL DEVICES<br>INC [US]                             | CPC:<br>C12Q1/689                           | Citations:                                  | Publication info:<br>EP2473630 (A2)<br>2012-07-11                                         | Priority date<br>2009-09-04 |
|   |                                                                   | PRIMERS AND METHODS OF USING<br>STAPHYLOCOCCUS MARKERS AND                        |                                             |                                             |                                                                                           | <u>IND</u>                  |
| * | Inventor:<br>REISKE HEINZ R [US]<br>ZHENG CHUNYANG<br>[CN] (+6)   | Applicant:<br>INTELLIGENT MEDICAL DEVICES<br>INC [US]                             | CPC:<br>C07H21/00<br>C07H21/04<br>C12Q1/689 | Citations:                                  | Publication info:<br>EP2473639 (A2)<br>2012-07-11                                         | Priority date<br>2009-09-04 |
|   |                                                                   | PRIMERS AND METHODS OF USING<br>RESISTANCE GENES AND VANCOMY                      |                                             |                                             |                                                                                           | <u>IND</u>                  |
|   | Inventor:<br>REISKE HEINZ R [US]<br>DOLINGER DAVID L<br>[US] (+2) | Applicant:<br>INTELLIGENT MEDICAL DEVICES<br>INC [US]                             | CPC:                                        | Citations:                                  | Publication info:<br>US2011200995 (A1)<br>2011-08-18                                      | Priority date<br>2009-09-04 |
|   |                                                                   | ID PRIMERS AND METHODS OF USING STAPHYLOCOCCUS MARKERS, AND                       |                                             |                                             |                                                                                           | AND                         |
| * | Inventor:<br>REISKE HEINZ R [US]<br>ZHENG CHUNYANG<br>[CN] (+6)   | Applicant:<br>REISKE HEINZ R [US]<br>ZHENG CHUNYANG [CN] (+7)                     | CPC:<br>C07H21/00<br>C07H21/04<br>C12Q1/689 |                                             | Publication info:<br>US2011306510 (A1)<br>2011-12-15                                      | Priority date<br>2009-09-04 |
|   |                                                                   | PRIMERS AND METHODS OF USING<br>RESISTANCE GENES AND VANCOMY                      |                                             |                                             | REENING, ISOLATION A                                                                      | <u>IND</u>                  |
|   | Inventor:<br>REISKE HEINZ R [US]<br>DOLINGER DAVID L<br>[US] (+2) | Applicant: INTELLIGENT MEDICAL DEVICES INC [US] REISKE HEINZ R [US] (+3)          | CPC:                                        | Citations:<br>FR2668489 A1<br>FR2699537 A1  |                                                                                           | Priority date<br>2009-09-04 |
|   |                                                                   | PRIMERS AND METHODS OF USING<br>STAPHYLOCOCCUS MARKERS AND                        |                                             |                                             |                                                                                           | <u>IND</u>                  |
| * | Inventor:<br>REISKE HEINZ R [US]<br>ZHENG CHUNYANG<br>[CN] (+6)   | Applicant:<br>INTELLIGENT MEDICAL DEVICES<br>INC [US]<br>REISKE HEINZ R [US] (+7) | CPC:                                        | Citations:<br>DE10117857 A1<br>EP1770171 A1 | Publication info:<br>WO2012047189 (A2)<br>2012-04-12<br>AØO2012047189 (A3)<br>42013-10-03 | Priority date<br>2009-09-04 |

#### Access via Espacenet

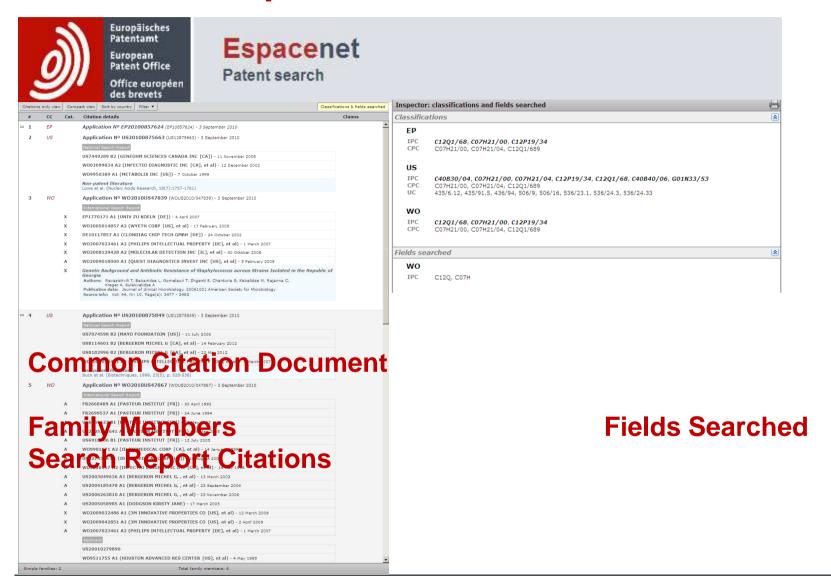

- 1. Facts & Main functionalities
- 2. Online access
- 3. The input mask
- 4. The PCT/ISA/210 model
- 5. CCD Initial Output
- 6. Features of the CCD web application:
  - CCD Viewer
  - The Inspector
  - The Double Inspector
  - The Timeline
  - Data Coverage

#### The PCT/ISA/210 model

|                                   | INTERNATIONAL SEARCH REPORT                                                                                                    |                                                                                                 | International application No.<br>PCT/US00/02906                                                                                                    |                                                          |                                             |  |  |  |  |  |  |
|-----------------------------------|----------------------------------------------------------------------------------------------------|-------------------------------------------------------------------------------------------------|----------------------------------------------------------------------------------------------------|----------------------------------------------------------|---------------------------------------------|--|--|--|--|--|--|
|                                   | SSIFICATION OF SUBJECT MATTER<br>G10L 15/18<br>:704/257                                                                                                    | - and it C                                                                                      |                                                                                                    |                                                          |                                             |  |  |  |  |  |  |
|                                   | DS SEARCHED                                                                                                    |                                                                                                 |                                                                                                    |                                                          |                                             |  |  |  |  |  |  |
| U.S. :                            | .8. : 704/257, 256, 255, 251, 270, 275                                                                                                    |                                                                                                 |                                                                                                    |                                                          |                                             |  |  |  |  |  |  |
| Electronic o                      | ion searched other than minimum documentation to the<br>fata base consulted during the international search (na<br>ISPT, JPAB, EPAB, DWPI, TDBD                                  |                                                                                                 |                                                                                                    |                                                          |                                             |  |  |  |  |  |  |
| c. Doc                            | UMENTS CONSIDERED TO BE RELEVANT                                                                                                    |                                                                                                 |                                                                                                    |                                                          |                                             |  |  |  |  |  |  |
| Category*                         | Citation of document, with indication, where ap                                                                                                    | propriate, of the rele                                                                          | want passages                                                                                                    | Releva                                                   | ent to claim No.                            |  |  |  |  |  |  |
| Y, P                              | US 5,983,221 A (CHRISTY) 09 Nove                                                                                                    | Fig. 2.                                                                                         | 1-22                                                                                                    |                                                          |                                             |  |  |  |  |  |  |
| Y                                 | HEMPHILL, CHARLES T. et al. Surf<br>Multimedia 95. Pages 1-11.                                                                                                    | ing the Web by                                                                                  | Voice. ACM                                                                                                    | 1-22                                                     |                                             |  |  |  |  |  |  |
| Y, P                              | US 5,960,399 A (BARCLAY et al. abstract.                                                                                                    | т 1999, see                                                                                     | 1-22                                                                                                    |                                                          |                                             |  |  |  |  |  |  |
| A                                 | US 5,732,216 A (LOGAN et al.) 24 M                                                                                                    | Fig. 1.                                                                                         | 1-22                                                                                                    |                                                          |                                             |  |  |  |  |  |  |
|                                   |                                                                                                    |                                                                                                 |                                                                                                    |                                                          |                                             |  |  |  |  |  |  |
| Furti                             | her documents are listed in the continuation of Box C                                                                                                    | . See pater                                                                                     | ot family annex.                                                                                                    |                                                          |                                             |  |  |  |  |  |  |
| *A* do                            | exial sategories of sited documents:<br>current defining the general state of the art which is not considered                                                                    | "I" leter document<br>date and not in<br>the principle                                          | t published after the into<br>a conflict with the applied theory underlying the                                                                                        | emational fil<br>lication but a<br>invention             | ing data or priority<br>rited to understand |  |  |  |  |  |  |
| *E* 44                            | he of particular reference<br>riser document published on or after the international filing date<br>coment which may throw doubts on priority claim(s) or which is               | "X" document of considered no                                                                   | document of particular relevance; the claimed investion cannot<br>considered nevel or cannot be considered to involve an investive<br>when the document is taken alone |                                                          |                                             |  |  |  |  |  |  |
| ·o- 4-                            | and to establish this publication data of another elization or other<br>scial reason (as apecified)<br>comment referring to an oral disclosure, use, achibition or other<br>sees | particular relevance; the innoine an innestive to one or more other such to a person skilled in | e claimed in<br>step when<br>h documents<br>the art                                                                                                    | wention cannot be<br>the document is<br>such combination |                                             |  |  |  |  |  |  |
| *P* dc                            | current published prior to the international filing date but later then<br>a priority date eleimed                                                                               | 'A.' document me                                                                                | mber of the same peter                                                                                                    |                                                          |                                             |  |  |  |  |  |  |
| Date of the<br>20 MAY             | actual completion of the international search                                                                                                    | Date of mailing of the international search report  11 JUL 2000                                 |                                                                                                    |                                                          |                                             |  |  |  |  |  |  |
| Name and<br>Commission<br>Box PCT | mailing address of the ISA/US<br>over of Patents and Trademarks<br>n, D.C. 20231                                                                                                 |                                                                                                 | gni                                                                                                    | Wiff                                                     |                                             |  |  |  |  |  |  |

Classification of S-M

Fields searched

Documents considered to be relevant

- 1. Facts & Main functionalities
- 2. Online access
- 3. The input mask
- 4. The PCT/ISA/210 model
- 5. CCD Initial Output
- 6. Features of the CCD web application:
  - CCD Viewer
  - The Inspector
  - The Double Inspector
  - The Timeline
  - Data Coverage

#### **CCD** Initial Output

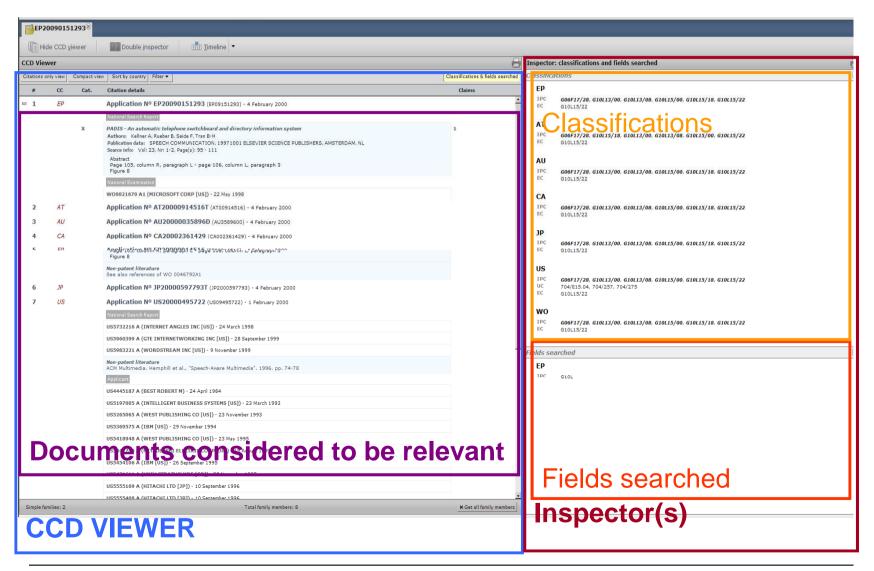

- 1. Facts & Main functionalities
- 2. Online access
- 3. The input mask
- 4. The PCT/ISA/210 model
- 5. CCD Initial Output
- 6. Features of the CCD web application:
  - CCD Viewer
  - The Inspector
  - The Double Inspector
  - The Timeline
  - Data Coverage

#### How do we get there

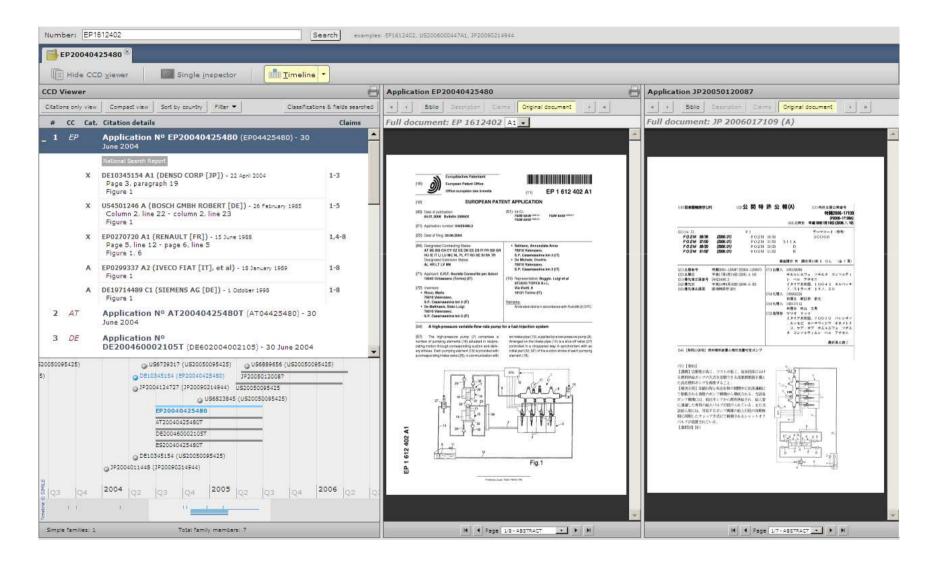

#### **CCD Viewer: Expanded View**

The citations are also grouped by the phase at which they were retrieved, here "National Search Report", and "National Examination", but also e.g. "Applicant"

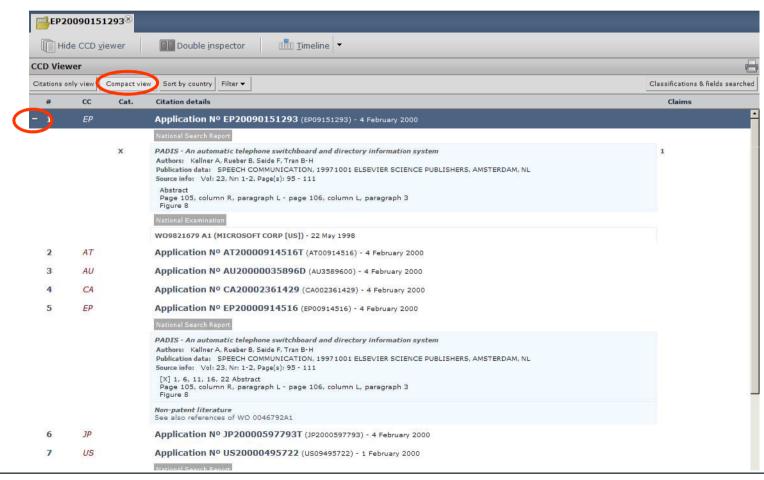

#### **CCD Viewer: Compact View**

• All the citations are hidden; click "expand view" or the "+" to switch to compact view

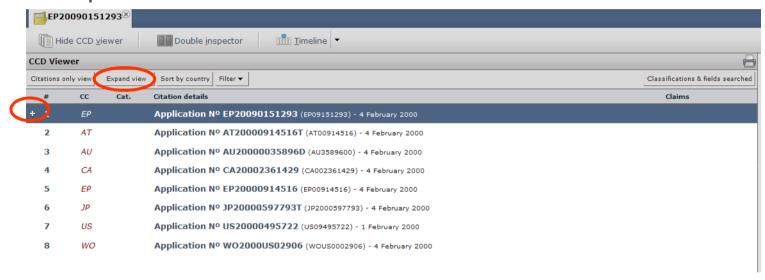

#### CCD Viewer: Filtering (1/2)

 It is possible to filter our applications without citations (here the JP), and applicant's citation (here from the US application) using the filters

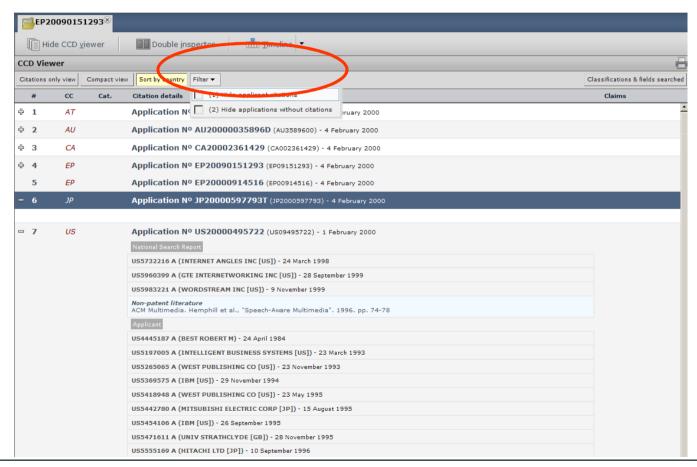

#### CCD Viewer: Filtering (2/2)

 The JP application, and the applicant's citations of the US application are hidden

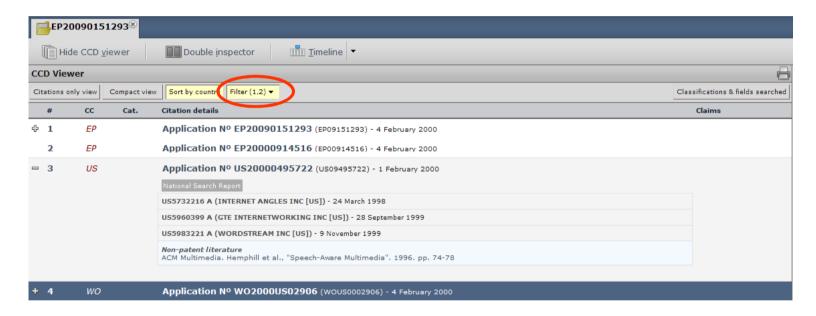

#### **CCD Viewer : Family members**

■ By default CCD will retrieve the simple family. It is however possible to retrieve extended family and to view all simple families and their members; this requires clicking the Dutton at the bottom of the CCD Viewer.

- In this example the simple family has 8 members

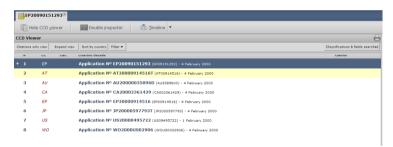

getting all the family members adds a family, with a single

member

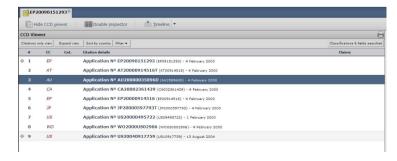

#### **CCD Viewer: Citations Only**

 To view the citations as list, rather than grouped by applications, extended family

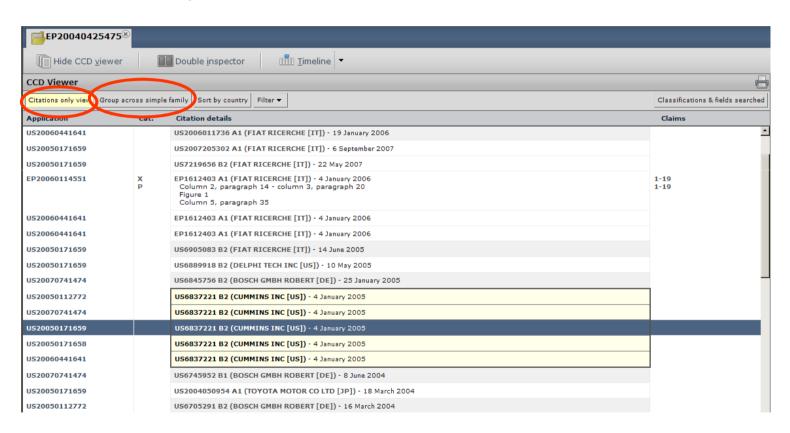

#### The Inspector (1/3)

 Selecting e.g. the EP application, sends it to the first inspector (and replaces the class/fields viewer if it was displayed)

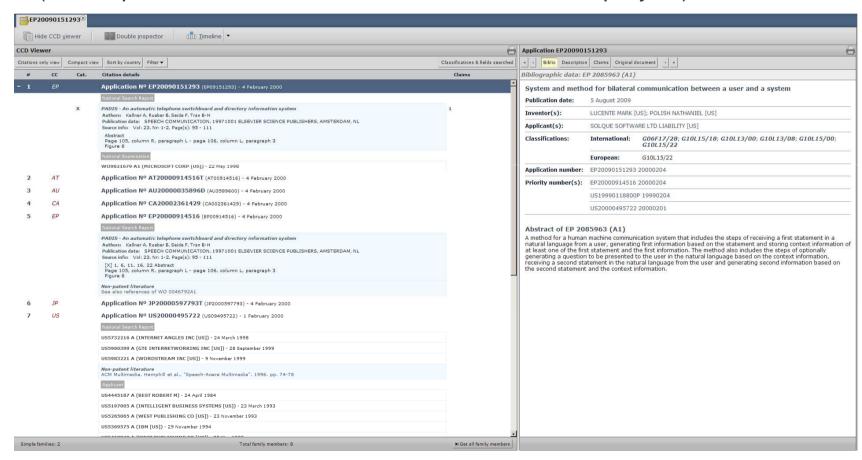

#### The Inspector (2/3)

It is possible to visualise any application, or its citations in one of the two inspectors (right click over reference, e.g. the EP, select inspector)

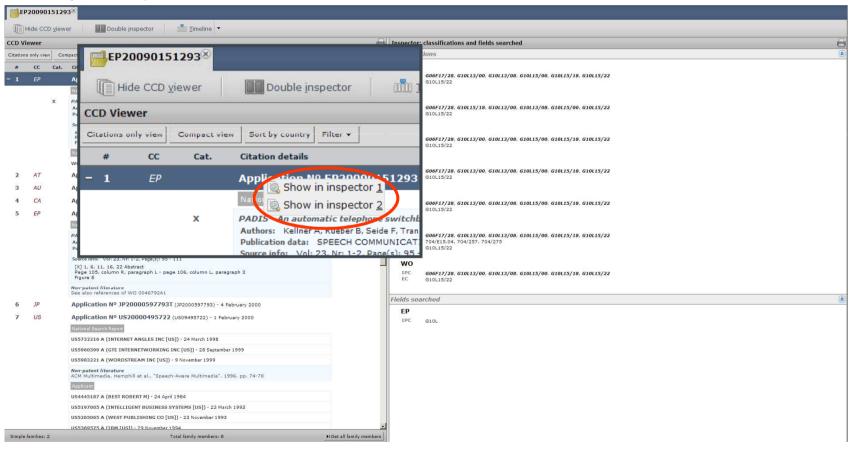

#### The Inspector (3/3)

 It is possible to visualise any application, or its citations in one of the two inspectors (right click over reference)

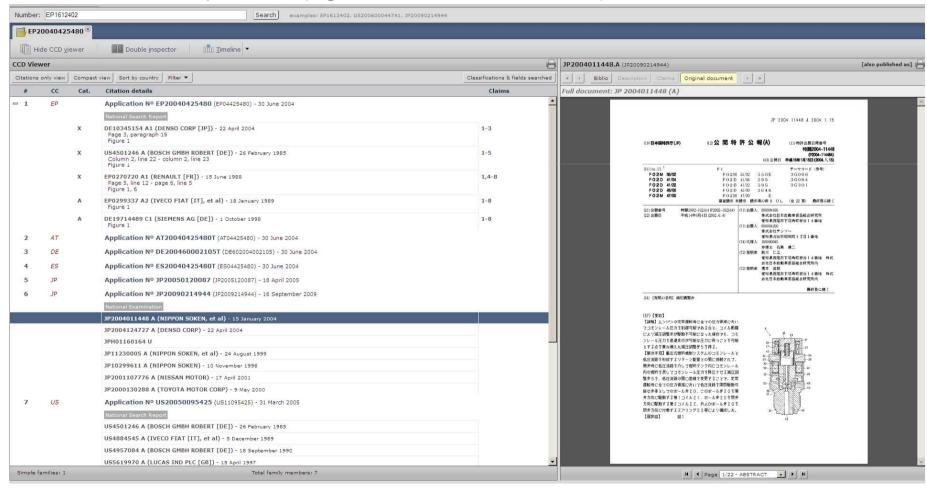

#### The Double Inspector

 As an example, the first patent literature citation of a US family member sent to the both first (image) and second (text) inspector

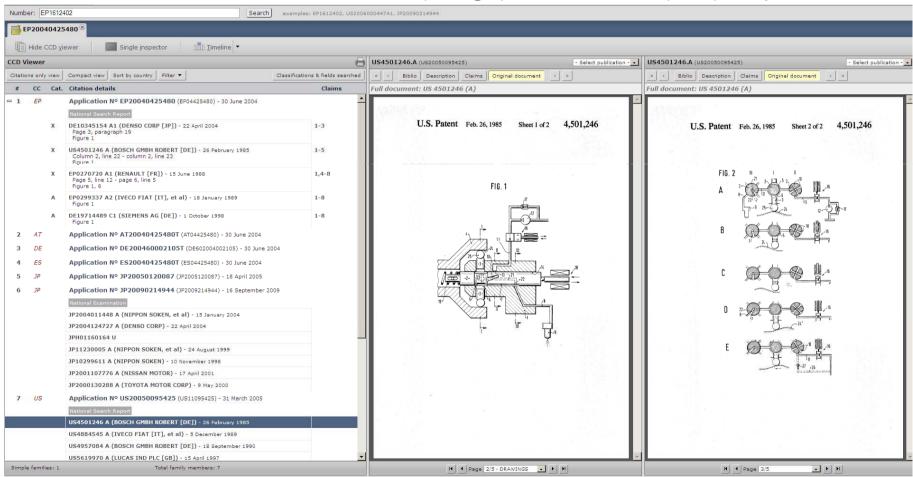

#### The Timeline

 The timeline shows a 2D relative representation of family members and their citations.

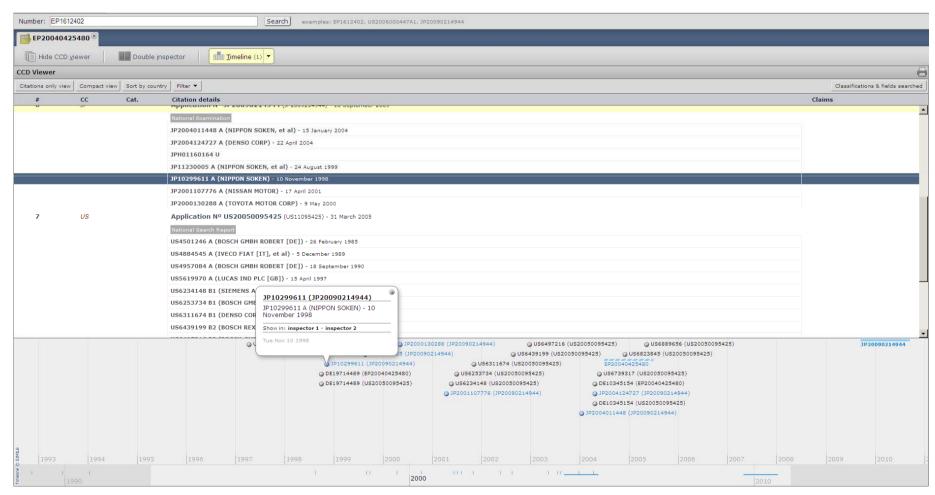

#### **Find Families and Citations**

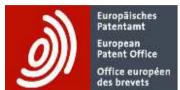

#### **Espacenet**

Patent search

| Overview citation data in EPO's citation data base (REFI) |                          |                                |                              |                               |                         |                             |                              | Citation Origin |        |                       |             |            |               |                   |        |                |
|-----------------------------------------------------------|--------------------------|--------------------------------|------------------------------|-------------------------------|-------------------------|-----------------------------|------------------------------|-----------------|--------|-----------------------|-------------|------------|---------------|-------------------|--------|----------------|
| Status : 07 April 2014                                    |                          |                                |                              |                               |                         |                             |                              |                 | SEA    | тро                   | EXA         | OPP        | PRS           | FOP               | APL    | Cat            |
| cc                                                        | Country                  | First<br>publication<br>number | First<br>publication<br>date | Number of citing publications | Number of cited patents | Number of cited non-patents | Number of cited applications | Applicant       | Search | 3rd Party Observation | Examination | Opposition | PR. SR Result | Filed by Opponent | Appeal | Relevance ind. |
| AP                                                        | ARIPO                    | 1                              | 03-07-1985                   | 2 752                         | 6 293                   | 802                         |                              | N               | Υ      | N                     | N           | N          | N             | N                 | N      | N              |
| AT                                                        | AUSTRIA                  | 373757                         | 27-02-1984                   | 42 740                        | 141 848                 | 3 892                       |                              | N               | Υ      | N                     | N           | N          | N             | N                 | N      | N              |
| AU                                                        | AUSTRALIA                | 411295                         | 18-03-1971                   | 303 705                       | 765 100                 | 56 267                      |                              | N               | Υ      | N                     | N           | N          | N             | N                 | N      | N              |
| BE                                                        | BELGIUM                  | 1000039                        | 15-12-1987                   | 13 491                        | 57 438                  | 6 357                       | 11                           | Υ               | Υ      | N                     | N           | N          | N             | N                 | N      | Υ              |
| BG                                                        | BULGARIA                 | 693                            | 29-10-2004                   | 1 607                         | 4 443                   | 3                           |                              | N               | Υ      | N                     | N           | N          | N             | N                 | N      | N              |
| СН                                                        | SWITZERLAND              | 370301                         | 30-06-1963                   | 5 818                         | 26 740                  | 1 524                       | 1                            | Υ               | Υ      | N                     | N           | N          | N             | N                 | N      | Υ              |
| CN                                                        | CHINA                    | 101718236                      | 10-02-2010                   | 20 213                        | 77 987                  | 13 162                      |                              | N               | Υ      | N                     | N           | N          | N             | N                 | N      | N              |
| CY                                                        | CYPRUS                   | 2418                           | 12-11-2004                   | 15                            | 63                      | 3                           |                              | Υ               | Υ      | N                     | N           | N          | N             | N                 | N      | Υ              |
| CZ                                                        | CZECH                    | 295900                         | 16-11-2005                   | 7 375                         | 28 590                  | 2 313                       |                              | N               | Υ      | N                     | N           | N          | N             | N                 | N      | N              |
| DE                                                        | GERMANY                  | 738624                         | 18-09-1943                   | 1 594 598                     | 5 913 020               | 656 734                     | 142                          | Υ               | Υ      | N                     | N           | N          | N             | N                 | N      | N              |
| DK                                                        | DENMARK                  | 80501                          | 06-02-1956                   | 3 079                         | 9 384                   | 17                          |                              | Υ               | Υ      | N                     | N           | N          | N             | N                 | N      | N              |
| EA                                                        | EURASIAN                 | 1                              | 31-03-1997                   | 12 954                        | 55 081                  | 10 379                      |                              | N               | Υ      | N                     | N           | N          | N             | N                 | N      | N              |
| EP                                                        | EUROPEAN PATENT OFFICE   | 1                              | 20-12-1978                   | 1 857 250                     | 8 158 450               | 2 434 697                   | 53 398                       | Υ               | Υ      | Υ                     | Υ           | Υ          | N             | N                 | N      | Υ              |
| ES                                                        | SPAIN                    | 2026828                        | 01-05-1992                   | 44 884                        | 186 231                 | 23 305                      |                              | N               | Υ      | N                     | N           | N          | N             | N                 | N      | Υ              |
| FI                                                        | FINLAND                  | 82743                          | 31-12-1990                   | 8                             | 43                      | 12                          |                              | N               | Υ      | N                     | N           | N          | N             | N                 | N      | N              |
| FR                                                        | FRANCE                   | 2000037                        | 29-08-1969                   | 620 307                       | 2 309 748               | 282 100                     | 825                          | Υ               | Υ      | N                     | N           | N          | N             | N                 | N      | Υ              |
| GB                                                        | GREAT BRITAIN            | 2000001                        | 04-01-1979                   | 510 360                       | 2 041 727               | 91 325                      |                              | N               | Υ      | N                     | N           | N          | N             | N                 | N      | N              |
| GR                                                        | GREECE                   | 88100007                       | 16-12-1988                   | 2 838                         | 10 432                  | 3 392                       | 5                            | Υ               | Υ      | N                     | N           | N          | N             | N                 | N      | Υ              |
| IT                                                        | ITALY                    | FG20080007                     | 01-10-2008                   | 38 503                        | 162 960                 | 11 126                      |                              | N               | Υ      | N                     | N           | N          | N             | N                 | N      | Υ              |
| JP                                                        | JAPAN                    | 40031998                       | 09-11-1965                   | 4 127 995                     | 13 527 933              | 194 088                     |                              | N               | Υ      | N                     | Υ           | Υ          | N             | Υ                 | Υ      | N              |
| KR                                                        | KOREA                    | 100543323                      | 07-01-2006                   | 455 289                       | 1 392 875               | 3 118                       |                              | N               | Υ      | N                     | Υ           | N          | N             | N                 | N      | N              |
| LU                                                        | LUXEMBOURG               | 90189                          | 16-12-1998                   | 681                           | 2 961                   | 373                         |                              | Υ               | Υ      | N                     | N           | N          | N             | N                 | N      | Υ              |
| MY                                                        | MALAYSIA                 | 115077                         | 31-03-2003                   | 763                           | 2 739                   | 11                          |                              | N               | Υ      | N                     | N           | N          | N             | N                 | N      | N              |
| NL                                                        | NETHERLANDS              | 58971                          | 15-02-1947                   | 27 705                        | 123 081                 | 12 312                      | 52                           | Υ               | Υ      | N                     | N           | N          | N             | N                 | N      | Υ              |
| NO                                                        | NORWAY                   | 20082451                       | 01-12-2009                   | 60                            | 217                     | 48                          |                              | N               | Υ      | N                     | N           | N          | N             | N                 | N      | Υ              |
| RU                                                        | RUSSIA                   | 1840851                        | 20-01-2013                   | 24 858                        | 117 857                 | 11 601                      |                              | N               | Υ      | N                     | N           | N          | N             | N                 | N      | N              |
| SG                                                        | SINGAPORE                | 49613                          | 20-03-2001                   | 11 701                        | 41 298                  | 788                         |                              | N               | Υ      | N                     | N           | N          | N             | N                 | N      | N              |
| TR                                                        | TURKEY                   | 22295                          | 07-01-1987                   | 3 326                         | 13 117                  | 2 832                       |                              | Υ               | Υ      | N                     | N           | N          | N             | N                 | N      | Υ              |
| US                                                        | UNITED STATES OF AMERICA | 2413742                        | 07-01-1947                   | 7 112 478                     | 86 269 914              | 17 036 862                  |                              | Υ               | Υ      | N                     | N           | N          | Υ             | N                 | N      | N              |
| wo                                                        | WIPO                     | 7800001                        | 19-10-1978                   | 2 379 827                     | 13 627 980              | 3 288 084                   | 76 387                       | Υ               | Υ      | N                     | N           | N          | N             | N                 | N      | Υ              |
|                                                           |                          | -                              | Total                        | 19 227 180                    | 135 075 550             | 24 147 527                  | 130 821                      |                 |        |                       | _           |            |               | _                 |        |                |

30 Countries

19 M forward citations

131 M backward citations

24 M NPL citations

#### Data Coverage (2/2)

Overview citation data (EPO, JPO, USPTO, KIPO and WIPO)

|    | Overview citation data in EPO's citation data base (REFI) |                             |                           |                                  |                            |                                |                                 |           |        | Citation Origin       |             |            |               |                   |        |                |  |  |
|----|-----------------------------------------------------------|-----------------------------|---------------------------|----------------------------------|----------------------------|--------------------------------|---------------------------------|-----------|--------|-----------------------|-------------|------------|---------------|-------------------|--------|----------------|--|--|
|    | Status : 08 January 2014                                  |                             |                           |                                  |                            |                                |                                 |           |        | TPO                   | EXA         | OPP        | PRS           | FOP               | APL    | Cat            |  |  |
| сс | Country                                                   | First publication<br>number | First publication<br>date | Number of citing<br>publications | Number of cited<br>patents | Number of cited<br>non-patents | Number of cited<br>applications | Applicant | Search | and Party Observation | Examination | Opposition | PR. SR Result | Filed by Opponent | Appeal | Relevance ind. |  |  |
| EP | EUROPEAN PATENT OFFICE                                    | 1                           | 20-12-1978                | 1 834 570                        | 8 035 863                  | 2 393 605                      | 52 226                          | Υ         | Υ      | Υ                     | Υ           | Υ          | N             | N                 | N      | Υ              |  |  |
| JP | JAPA N                                                    | 40031998                    | 09-11-1965                | 4 061 392                        | 13 111 398                 | 173 720                        |                                 | N         | Υ      | N                     | Υ           | Υ          | N             | Υ                 | Υ      | N              |  |  |
| KR | KOREA                                                     | 100543323                   | 07-01-2006                | 443 3 28                         | 1 355 485                  | 2 526                          |                                 | N         | Υ      | N                     | Υ           | N          | N             | N                 | N      | N              |  |  |
| US | UNITED STATES OF A MERICA                                 | 2413742                     | 07-01-1947                | 6 956 658                        | 83 722 117                 | 16 401 082                     |                                 | Υ         | Υ      | N                     | N           | N          | Υ             | N                 | N      | N              |  |  |
| WO | WIPO                                                      | 7800001                     | 19-10-1978                | 2 314 496                        | 13 254 040                 | 3 195 979                      | 72 088                          | Υ         | Υ      | N                     | N           | N          | N             | N                 | N      | Υ              |  |  |

- ✓ Facts & Main functionalities
- ✓ Online access
- ✓ The input mask
- ✓ The PCT/ISA/210 model
- ✓ CCD Initial Output
- ✓ Features of the CCD web application :
  - ✓ CCD Viewer
  - ✓ The Inspector
  - ✓ The Double Inspector
  - ✓ The Timeline
  - ✓ Data Coverage